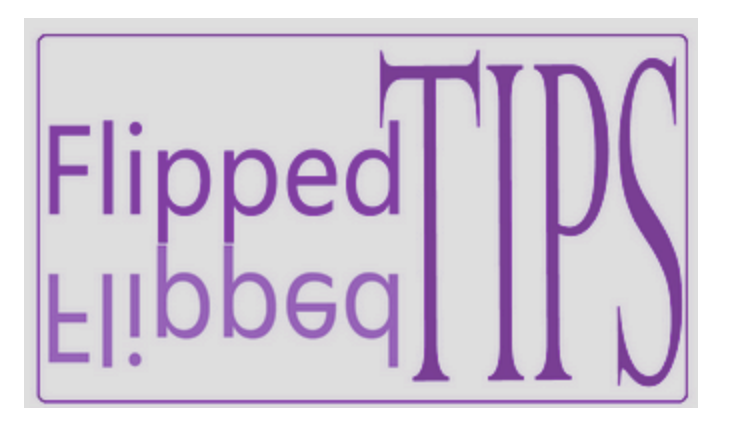

## LTG NEWSLETTER vol. 2, no. 2 ▪ District 5

**Joe Montecalvo** [jmonteca@maxwell.syr.edu](mailto:jmonteca@maxwell.syr.edu) **Kate E. O'Hara** [kateeohara@cs.com](mailto:kateeohara@cs.com) **[Year 1 D5 LTG](http://flippedtips.com/plegal/ltgjackson1/ltg.html) [Year](http://flippedtips.com/plegal/ltgjackson2/ltg.html) 2 D5 LTG**

# ARTICLES TECH&EARNING The [article f](https://www.insidehighered.com/views/2016/01/15/essay-wikipedias-fifteenth-anniversary)or February is an essay written a year ago

which looks at the 15th anniversary at the somewhat controversial site, [Wikipedia.](https://www.wikipedia.org/) Many teachers loathe Wikipedia because of what they perceive is unsubstantiated information and opinion on some entries. But it is important to note the evolution and improvements that have occurred over the years to Wikipedia. Most information on Wikipedia entries is sourced with endnotes referencing the original work. And the constant updating of the information and entries has been so successful that even the renowned "Encyclopedia Britannica" ceased its hard copy publication to join Wikipedia as an online only site. The article examines the entry on Plato from its inception in 2001, through the years to its present form. The number of Wikipedia pages (over 41 million in 2017), articles (over 5 million) and the number of edits (10 million every 2 months) continues to rise. Wikipedia is available in 280 languages and is usually one of the top search responses on Google and other search engines. Criticism of Wikipedia is fair when it comes to inaccuracies and biases, but these are also found in other media and Wikipedia has the ability to self-correct quicker than most. The 2005 book ["The Wisdom of Crowds"](https://www.amazon.com/dp/0385721706/?tag=googhydr-20&hvadid=160662515010&hvpos=1t2&hvnetw=s&hvrand=316955978513874335&hvpone=&hvptwo=&hvqmt=e&hvdev=c&hvdvcmdl=&hvlocint=&hvlocphy=9005081&hvtargid=kwd-479074385&ref=pd_sl_56jaeq30ab_e) by James Surowiecki is recommended for those who question the idea of crowdsourcing. (JM)

 $\_$  ,  $\_$  ,  $\_$  ,  $\_$  ,  $\_$  ,  $\_$  ,  $\_$  ,  $\_$  ,  $\_$  ,  $\_$  ,  $\_$  ,  $\_$  ,  $\_$  ,  $\_$  ,  $\_$  ,  $\_$  ,  $\_$  ,  $\_$  ,  $\_$ 

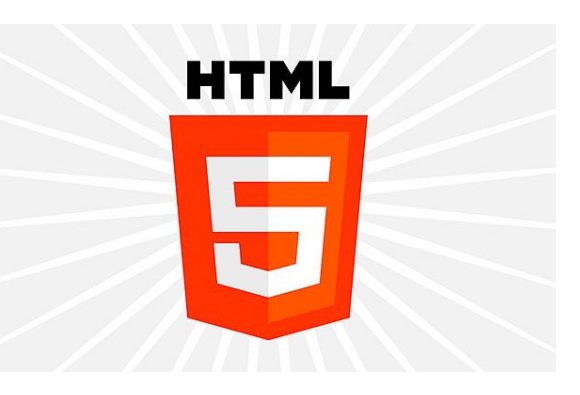

## ACRONYM ALERT

#### *HTML (Hypertext Markup Language)*

You have probably seen the acronym html in many different places on the internet, in articles, and in conversation. HTML is the computer code or language which is used on almost all web pages on the internet. If you navigate to any web page and do a right click of your mouse, a set of options appears. If you select "view page source" or "view source" you will see the html code which for that particular web page. HTML was originally developed in the early 1990s by the "inventor" of the today's browser-based Internet, Tim Berners Lee. As a computer code, it is actually easier learn and understand than traditional computer languages such as Java or C. The main part of the html language are tags. Tags which are the greater than and lesser than signs on a keyboard are needed before and after any instructions. So for example, the main title on a webpage would have a title tag before and after the title, i.e. <title>Moby Dick</title>. HTML is a free open source language which is currently in version 5. You may see it referred to as HTML5. HTML code used in conjunction with Cascading Style Sheets (CCS) and Javascript can create dynamic web pages that do more than just display data. If interested in learning more about html code, you can visit an online tutorial sites such as W3.org's: <https://www.w3.org/community/webed/wiki/HTML/Training> *(JM)*

## RESOURCES

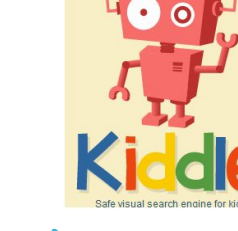

#### **<http://www.kiddle.co/>**

This month's resource for you and your students is a kid-friendly search engine called "Kiddle." Kiddle will screen search results so that only family-friendly hits get through. Kiddle has a more pleasant looking interface, font colors and image thumbnails than most standard search engines. It is especially suited for Grade K-6 students. (JM)

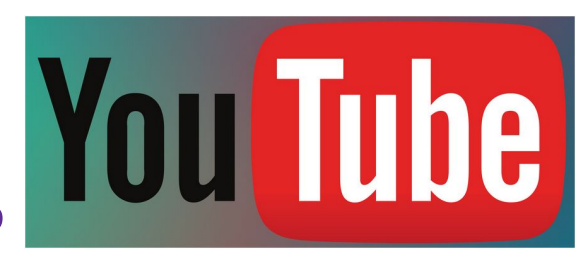

### TECHNOLOGY TIP

**Keyboard controls for YouTube. You may not be aware, but there are keyboard commands which can enhance your YouTube viewing. The space bar(and the "K" key") both pause and play the video. The "J" key jumps back 10 seconds, while the "L" key leaps forward 10 seconds. The "1" through "9" keys skips to 10% through 90% respectively of the video. The "0" key goes back to the start of your video, and the "M" button mutes the video.** ( JM)